# AR-435 **UE R : Introduction au BIM (Building Information Modeling)**

Hautecoeur Elise Geneviève

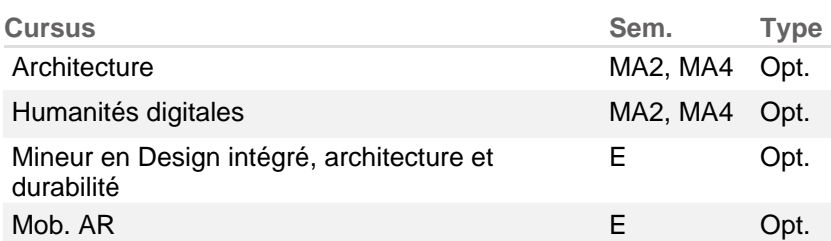

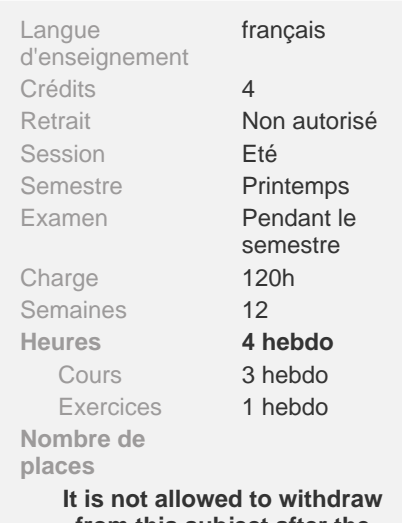

**from this subject after the registration deadline.**

## **Remarque**

Inscription faite par la section

## **Résumé**

Cette Unité d'Enseignement explore plus en détails et par la pratique les principes introduits lors du cours d'Introduction au BIM AR-484. Les différentes phases d'un projet sont traitées, avec un accent particulier sur la collaboration interdisciplinaire et les échanges de données.

## **Contenu**

#### **COURS 01 : Déploiement du BIM**

- Présentation du cours
- Rappel des bases du BIM
- Structure générale du cours
- Présentation et choix des logiciels de travail
- Partage et communication des informations (Plateforme, VDI, Moodle)
- Programme des livrables à fournir par les étudiants
- Normes
- Plateforme collaborative
- Rédaction d'un plan d'exécution BIM

## **COURS 2 : Etude de faisabilité**

- Acquisition des données
- Extraction des données de la plateforme SITG
- Création d'un modèle de terrain
- Modélisation conceptuelle
- Visualisation 3D du modèle conceptuel dans son environnement

## **COURS 3 : Projet 1/5**

- Modélisation simultanée collaboration entre architectes et ingénieurs (ArchiCAD + Revit)
- Détection des conflits
- Suivi et résolution des problèmes
- Open BIM (IFC et BCF)
- Cycle de coordination
- Correction des problèmes dans les modèles

#### **COURS 4 : Projet 2/5**

- Modélisation simultanée collaboration entre architectes et ingénieurs (ArchiCAD + Revit)
- Détection des conflits
- Suivi et résolution des problèmes
- Open BIM (IFC et BCF)
- Cycle de coordination
- Correction des problèmes dans les modèles

#### **COURS 5 : Projet 3/5**

- Modélisation simultanée collaboration entre architectes et ingénieurs (ArchiCAD + Revit)
- Détection des conflits
- Suivi et résolution des problèmes
- Open BIM (IFC et BCF)
- Cycle de coordination
- Correction des problèmes dans les modèles

## **COURS 6: Projet 4/5**

- Modélisation simultanée collaboration entre architectes et ingénieurs (ArchiCAD + Revit)
- Détection des conflits
- Suivi et résolution des problèmes
- Open BIM (IFC et BCF)
- Cycle de coordination
- Correction des problèmes dans les modèles

#### **COURS 7 : Projet 5/5**

- Modélisation simultanée collaboration entre architectes et ingénieurs (ArchiCAD + Revit)
- Détection des conflits
- Suivi et résolution des problèmes
- Open BIM (IFC et BCF)
- Cycle de coordination
- Correction des problèmes dans les modèles

**COURS 8 : Permis autorisation/4D-5D/IFC/Coffrage et Fabrication ingénieurs 1/3**

- Chaque groupe approfondie une des tâches en titre

## **COURS 9 : Permis autorisation/4D-5D/IFC/Coffrage et Fabrication ingénieurs 2/3**

- Chaque groupe approfondie une des tâches en titre

## **COURS 10 : Permis autorisation/4D-5D/IFC/Coffrage et Fabrication ingénieurs 3/3**

- Chaque groupe approfondie une des tâches en titre

## **COURS 11 : Présentation finale**

## **Mots-clés**

Building Information Modeling (BIM), Open BIM, Maquette numérique, Industry Foundation Classes (IFC), Interopérabilité, Interdisciplinarité, Building Energy Modeling (BEM), Niveau de détail / Level of Detail (LOD), revit, archicad, BIM

## **Compétences requises**

**Cours prérequis obligatoires**

- Avoir suivi les tutoriels en ligne ArchiCAD ou Revit pour les architectes et Revit et SCIA pour les ingénieurs

- Avoir suivi le cours AR-484 Introduction au BIM (peut être facultatif si l'étudiant(e) désire réaliser son projet de master autour du BIM)

## **Concepts importants à maîtriser**

- AR: Conception assistée par ordinateur (CAO).
- AR: Modélisation en 3 dimensions.
- GC: Dessin assisté par ordinateur (DAO).
- GC: Modélisation par éléments finis barres/poutres d'une structure

#### **Acquis de formation**

A la fin de ce cours l'étudiant doit être capable de:

- Concevoir le BIM
- Coordonner des maquettes numériques tierces
- Valoriser l'ensembles des maquettes composant le BIM
- Exploiter les données de la maquette
- Manipuler les outils de visualisation
- Ordonner les composants du BIM
- Modéliser en vue d'une exploitation BIM.
- Coordonner des maquettes numériques conçues sur divers logiciels par différentes professions.
- Exploiter les données de maquettes numériques BIM.
- Présenter une maquette numérique BIM.
- Expliquer ce qu'est le BIM
- Implémenter le BIM sur un projet
- Utiliser des modèles numériques
- Vérifier le contenu de modèles numériques
- Exploiter les informations du modèle
- Contextualiser un projet
- Exécuter une coordination BIM

#### **Compétences transversales**

- Utiliser une méthodologie de travail appropriée, organiser un/son travail.
- Comparer l'état des réalisations avec le plan et l'adapter en conséquence.

#### **Méthode d'enseignement**

- Introductions (cours).
- Utilisation de différents logiciels pour la coordination et la coollaboration sur un projet BIM
- Interventions ponctuelles d'experts.

#### **Travail attendu**

- Déploiement du BIM
- Etude de faisabilité
- Modélisation d'un ouvrage donnée
- Collaboration Architecte-Ingénieur civil
- Coordination interdisciplinaire
- BIM 4D et 5D
- -Utilisation de l'Open BIM

## **Méthode d'évaluation**

- Participation au cours.
- Qualité des travaux rendus.
- Présentation finale

#### **Encadrement**

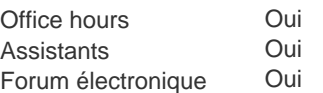

### **Ressources**

**Service de cours virtuels (VDI)**

Oui

#### **Bibliographie**

- Cahier Technique SIA 2051, Documents SIA D 0270 et D 0271. Document Bâtir Digital Suisse et norme ISO 19650-1/2 (en consultation).

-"BIM Handbook: A Guide to Building Information Modeling for Owners, Designers, Engineers, Contractors, and Facility Managers", Rafael Sachs, Chuck Eastman 2018

-"The BIM Manager's Handbook: Guidance for Professionals in Architecture, Engineering, and Construction", Domink Holzer, 2016

- "Architecture in the digital age design and manufacturing", Kolarevic B. ed., New York, 2003
- "Manuel BIM théorie et applications", Kensek K., Paris, 2015
- "BIM et maquette numérique pour l'architecture, le bâtiment et la construction", Celnik O., Paris, 2014
- "City of bits : space, place, and the Infobahn", Mitchell W. J., Cambridge, 1995.
- "BIM et architecture", Hoyet N., Paris. 2016.

## **Ressources en bibliothèque**

- [BIM et architecture / Hoyet](http://library.epfl.ch/beast?isbn=9782100738793)
- [Cahier technique SIA 2051 Building Information Modelling \(BIM\)](https://library.epfl.ch/beast?record=990112632350205516)
- [BIM Handbook / Eastman](http://library.epfl.ch/beast?isbn=9781119287537)
- [The BIM Manager's Handbook / Holzer](http://library.epfl.ch/beast?isbn=9781118982310)
- [Documentation SIA D 0270 \(en allemand / pas de version française\)](http://library.epfl.ch/beast?isbn=978-3-03732-061-7)
- [Documentation SIA D 0271 \(en allemand / pas de version française\)](http://library.epfl.ch/beast?isbn=978-3-03732-079-2)
- [City of bits / Mitchell](http://library.epfl.ch/beast?isbn=0262133091)
- [BIM et maquette numérique pour l'architecture, le bâtiment et la construction / Celnik](http://library.epfl.ch/beast?isbn=9782212142747)
- [Manuel BIM / Kensek](http://library.epfl.ch/beast?isbn=9782212141801)
- [Architecture in the digital age design and manifacturing / Kolarevic](http://library.epfl.ch/beast?isbn=041538141X)

#### **Sites web**

- <http://cnpa-tuto.epfl.ch/>
- <https://objectif-bim.com/>
- <https://e-learning.abvent.net>
- <http://www.bauen-digital.ch>
- <http://buildingsmart.org>
- <http://bimblog.lu>
- <http;//bimblog.bondbryan.com>

## **Liens Moodle**

• <https://go.epfl.ch/AR-435>

## **Vidéos**

- <https://www.youtube.com/user/Archicad>
- <https://www.youtube.com/watch?v=IHynUsUZDv8>